**ИНСТИТУТ ЭЛЕКТРОНИКИ И ТЕЛЕКОММУНИКАЦИЙ** 

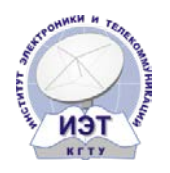

**при Кыргызском Государственном Техническом Университете им. И. Раззакова Международный Союз Электросвязи**

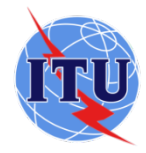

# **ОТЧЕТ**

## **о проведенных краткосрочных курсах повышения квалификации учителей сельских школ**

**с 27.02.2017 г. по 15.04.2017 г.**

**Преподаватели курса:** Баракова Ж.Т. *подпись*

Каримова Г.Т. *подпись*

Сарыбаева А.А. *подпись*

**Менеджер курса:** Садырбаева А. *подпись*

**Бишкек 2017**

## **I. ОБЩАЯ ИНФОРМАЦИЯ**

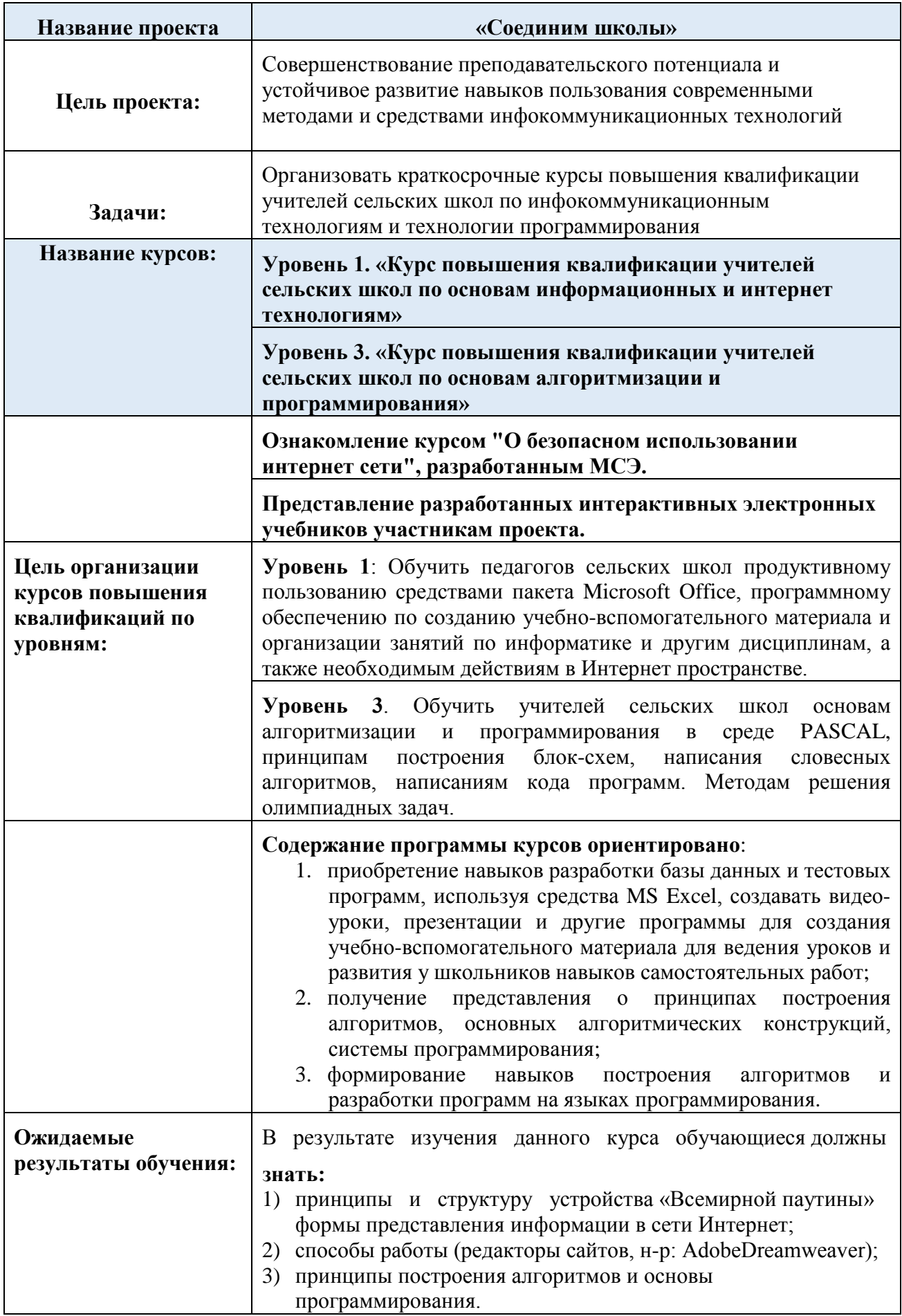

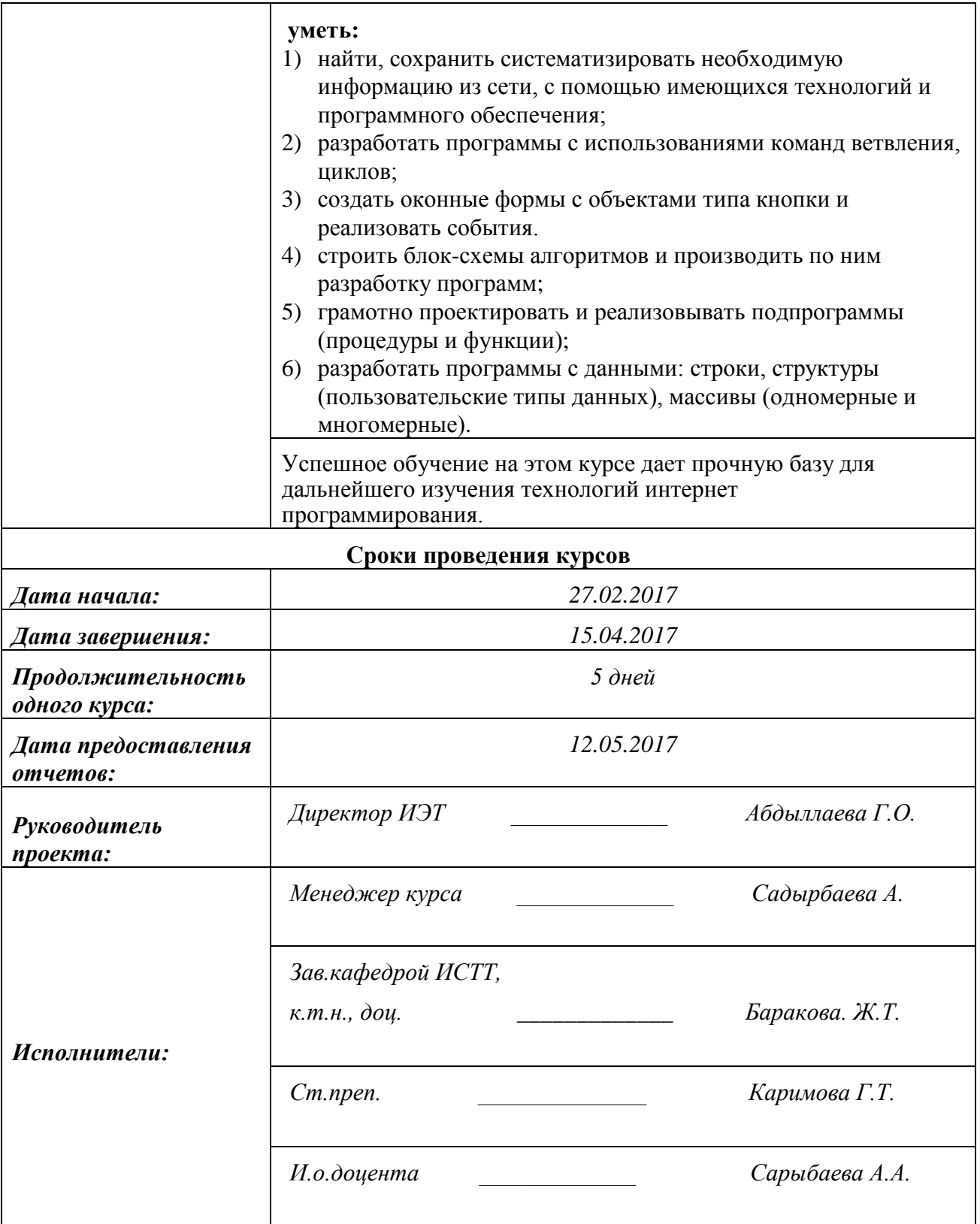

### **II. ОСНОВНОЕ СОДЕРЖАНИЕ**

#### **2.1. Техническая среда обучения**

Были организованы выездные курсы 1-го и 3-го уровней для учителей сельских школ районов Баткенской, Джалал-Абадской, Иссык-Кульской, Нарынской и Чуйской областей Кыргызской Республики. Занятия проводились в мультимедийных классах, оснащенные компьютерами с выходом в Интернет, т.е. имеются хорошие условия для безлимитного доступа к сети Интернет, получения информации на образовательных сайтах.

#### **2.2. Программа курса**

Проведенные курсы рассчитаны на 5 дней. Ниже в *Таблицах 1, 2* приведены содержания программ курсов:

1) «Основы информационных и интернет технологий»;

2) «Основы алгоритмизации и программирования.

*Таблица 1. Содержание программы курса «Основы информационных и Интернет и технологий»*

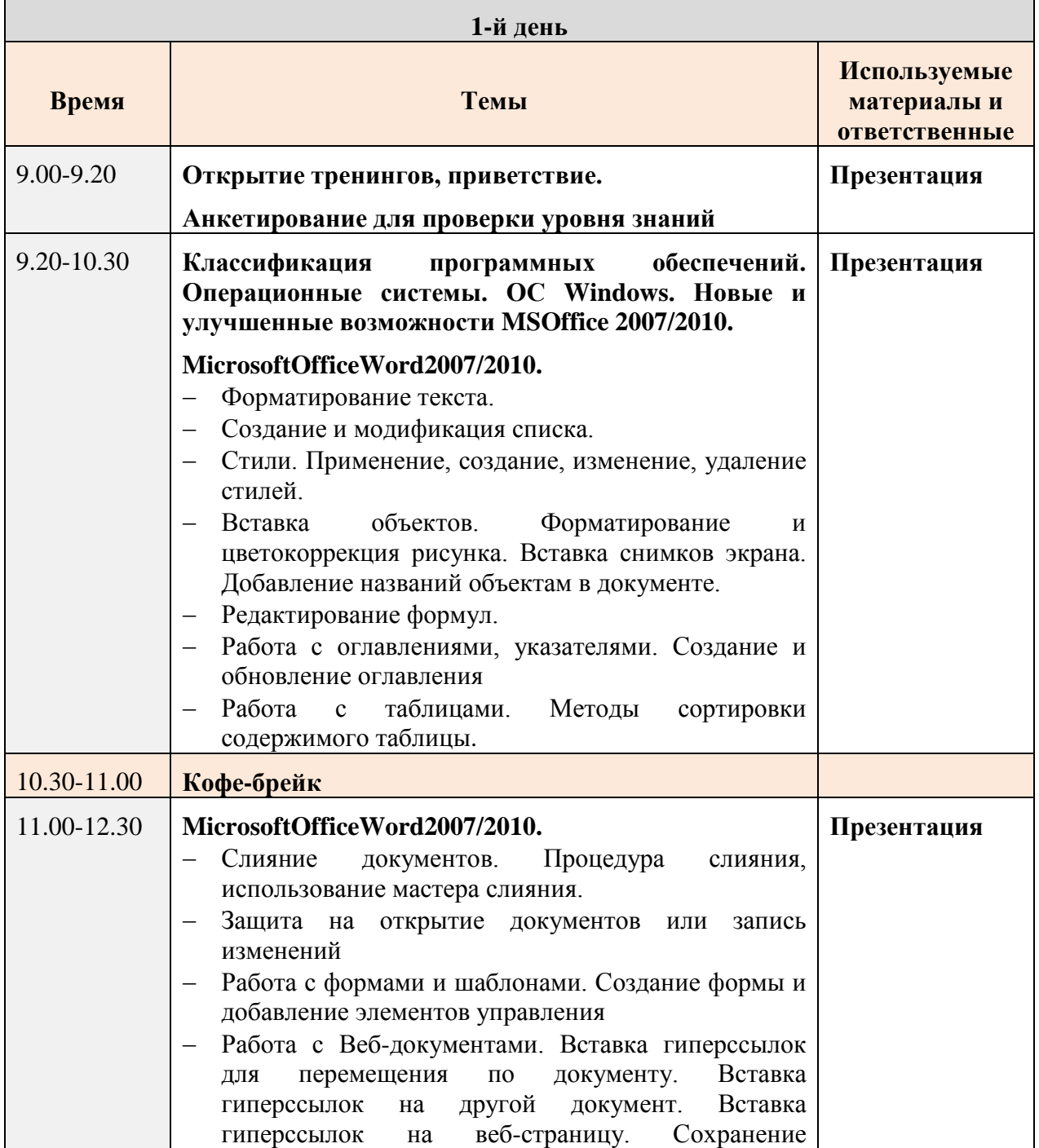

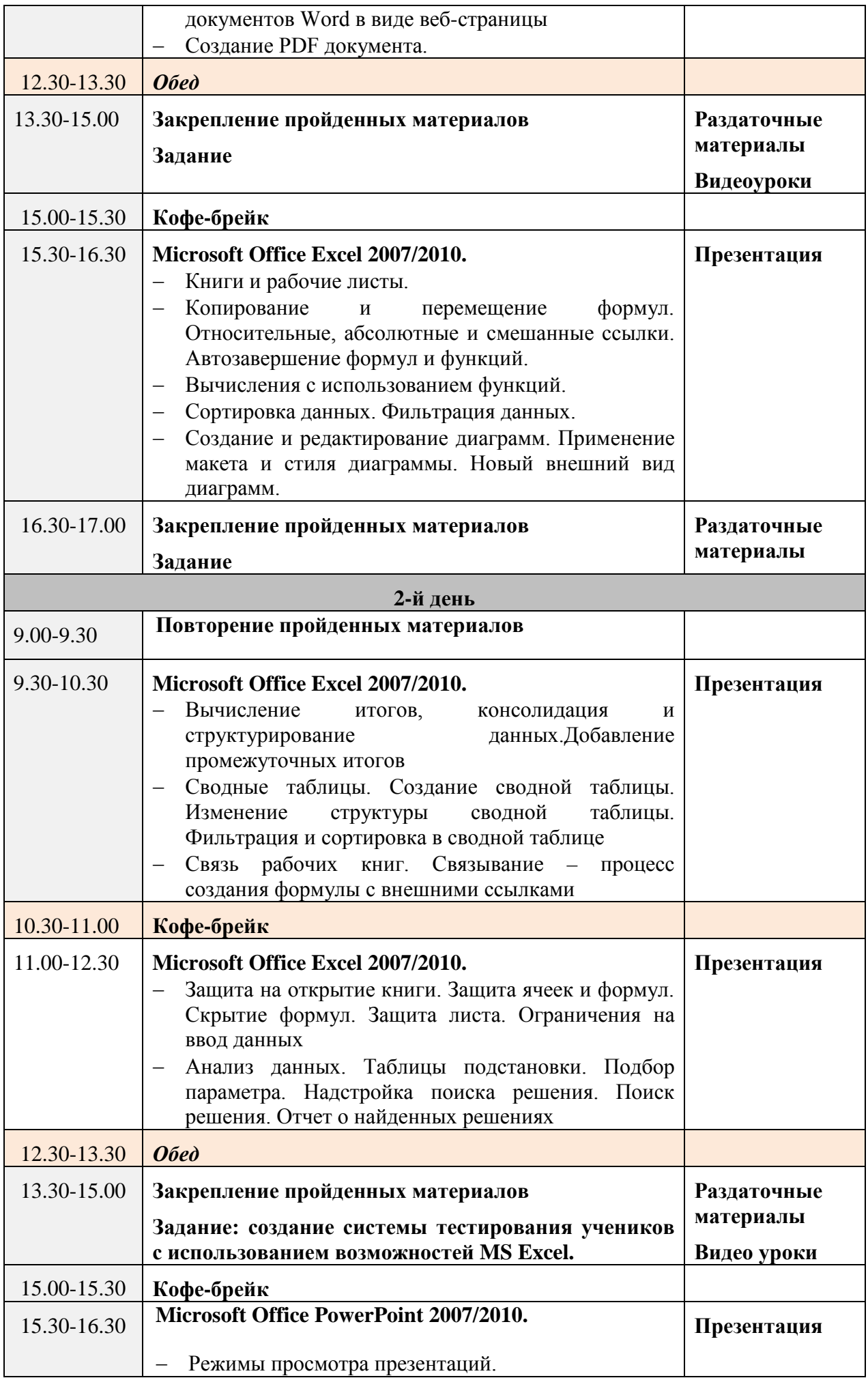

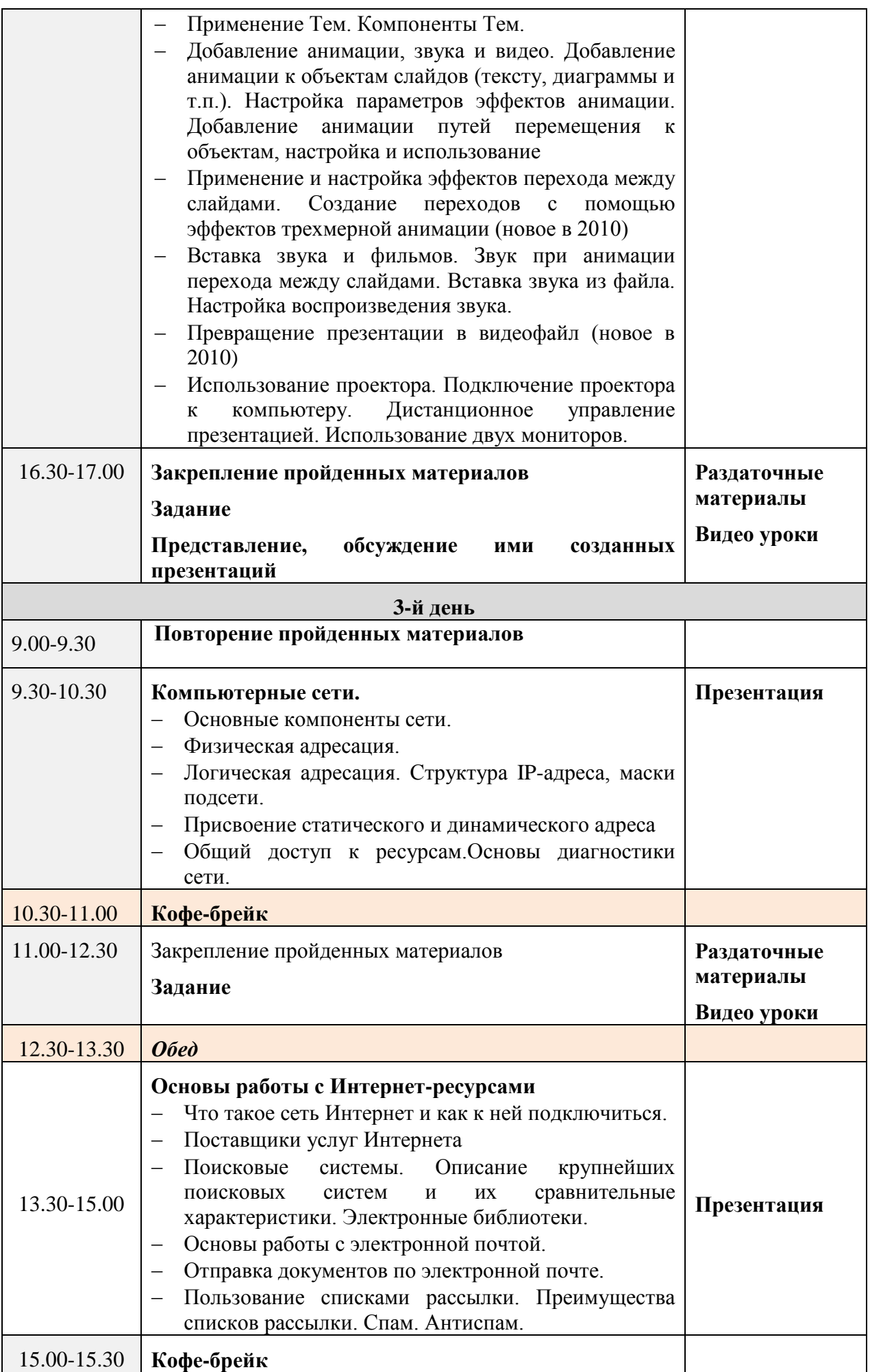

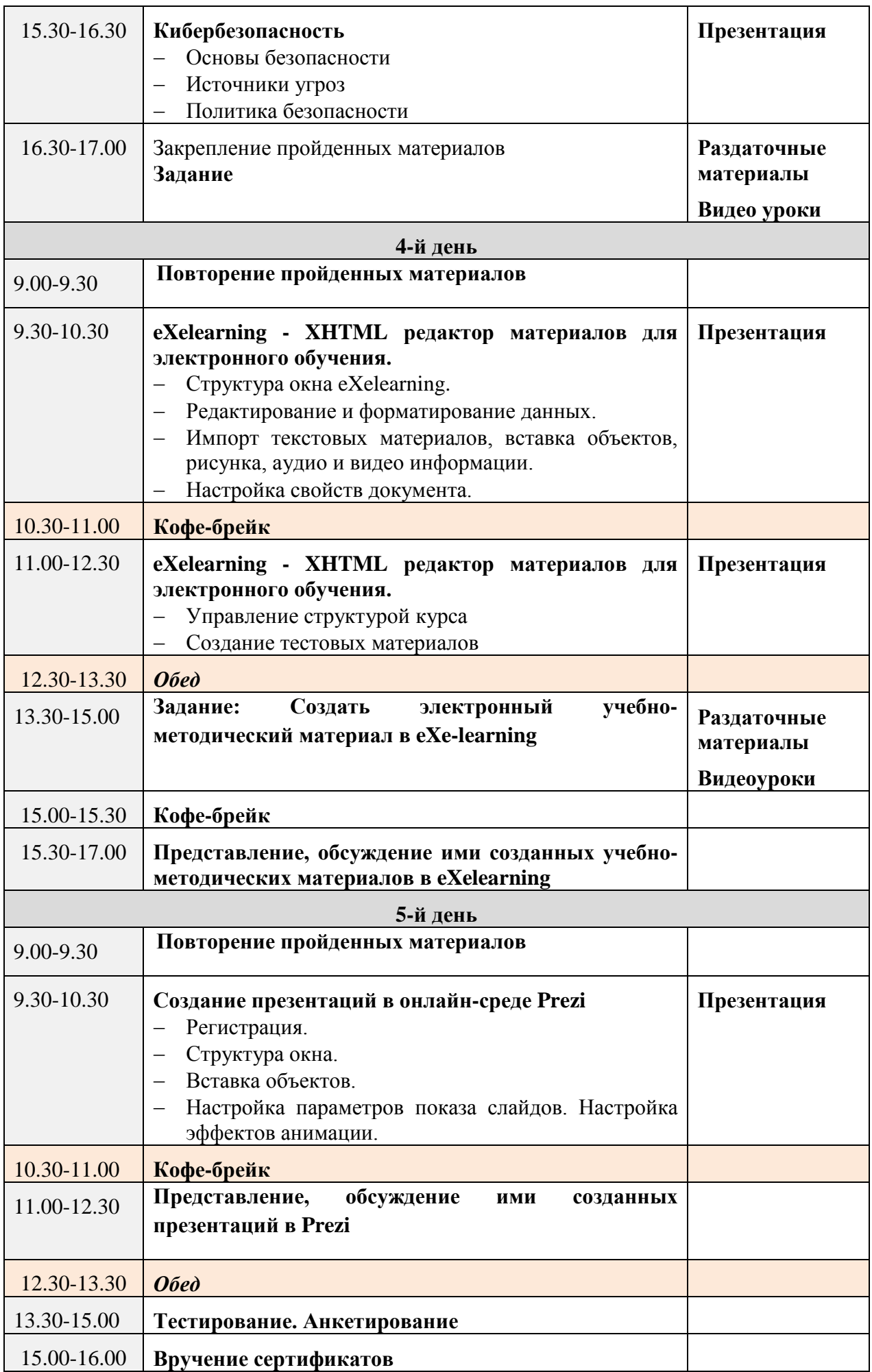

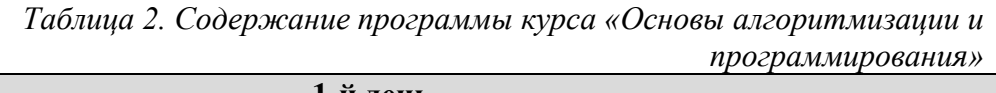

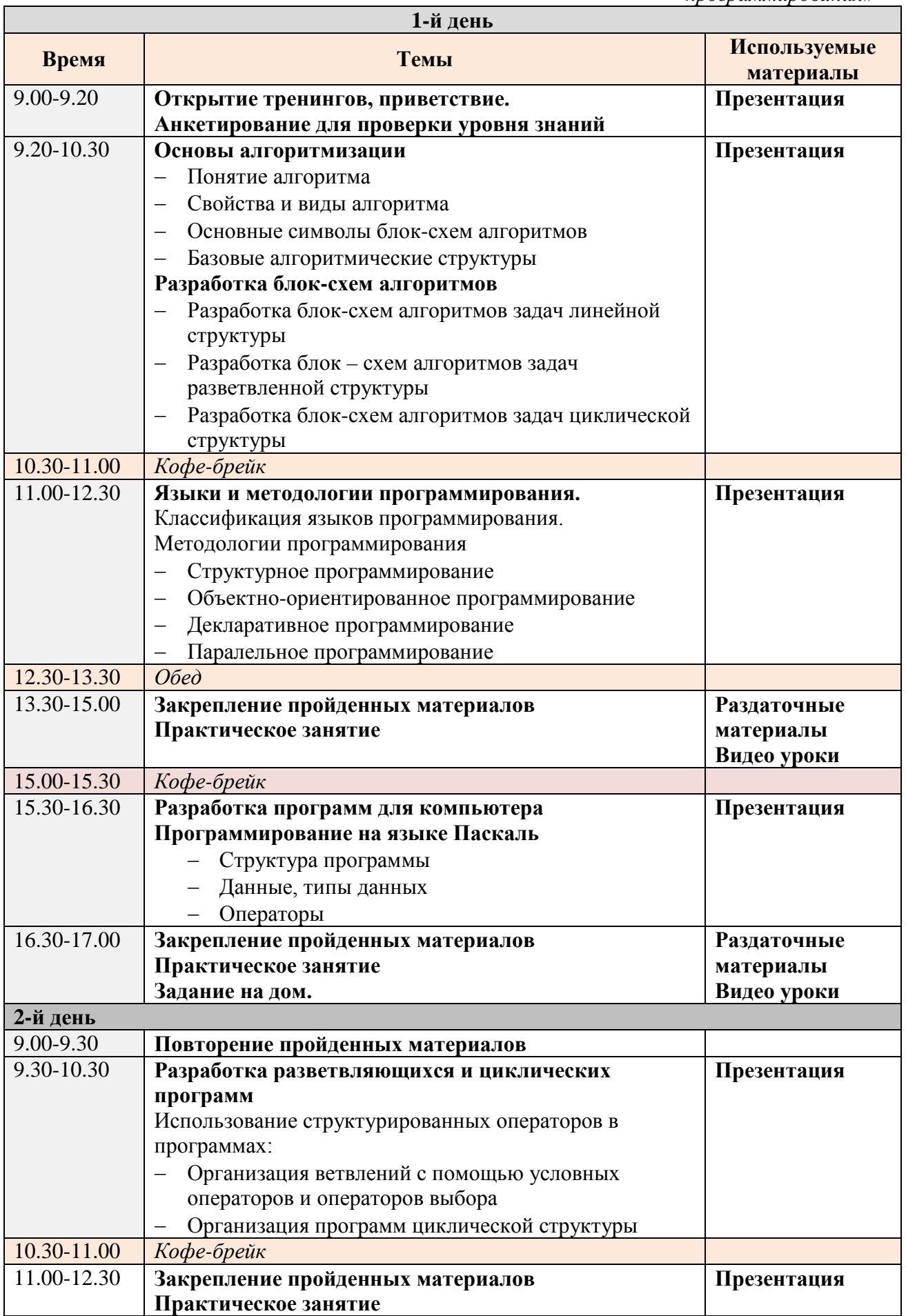

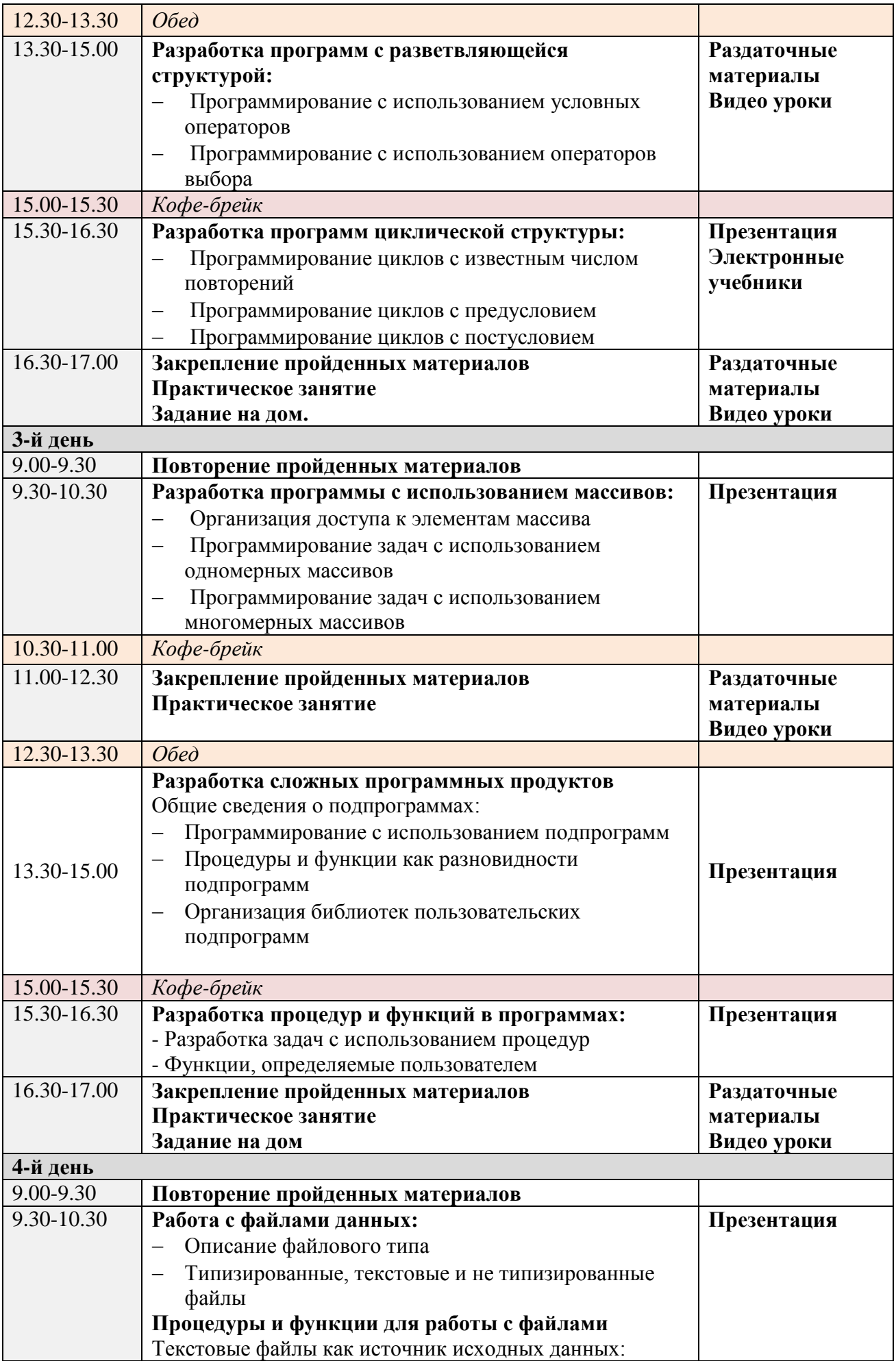

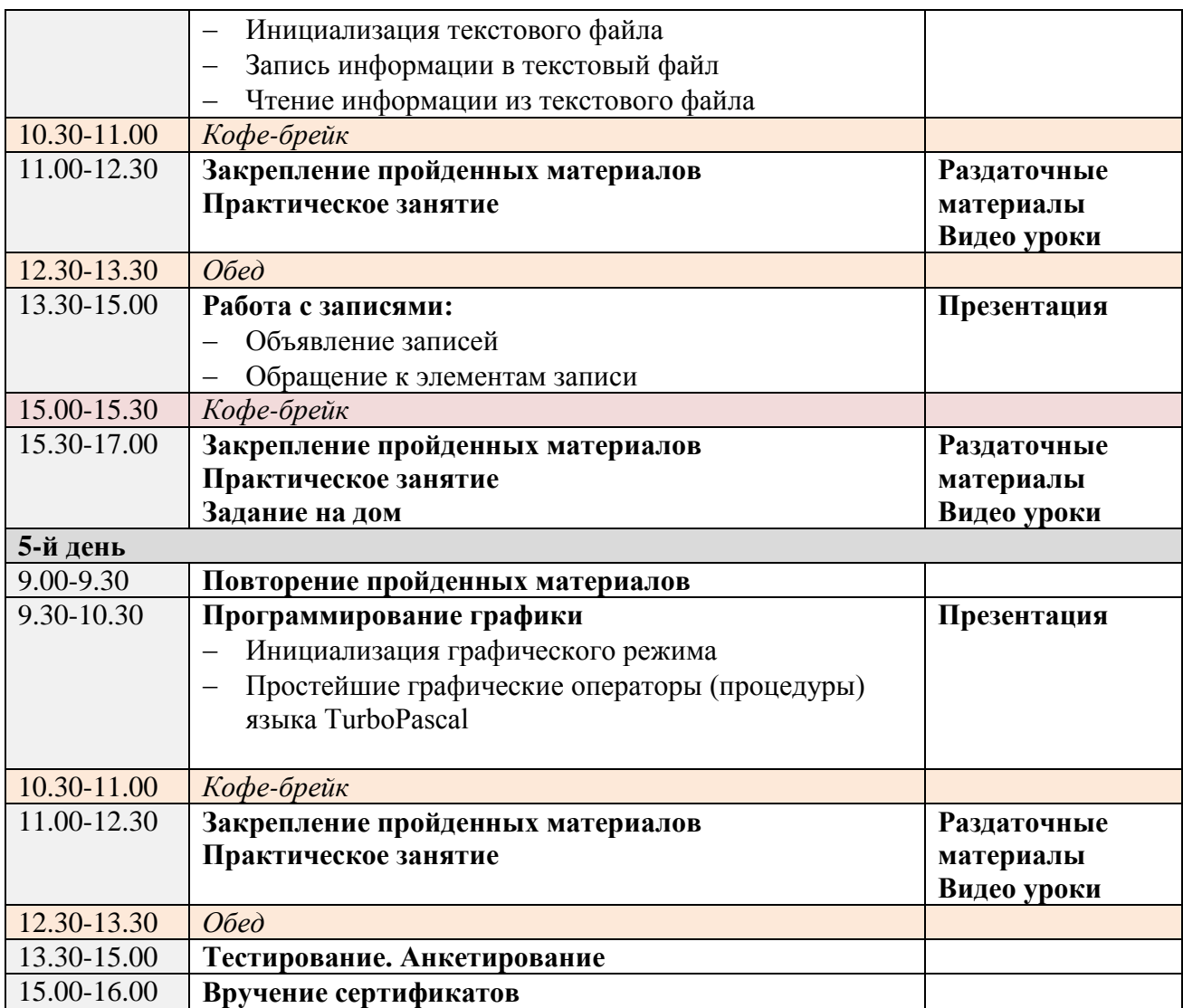

#### **2.3. Список участников курса повышения квалификации**

Общее количество слушателей курсов 1-го и 3-го уровней составляло 95 человек (20 мужчин и 75 женщин) из разных сельских школ областей Кыргызской Республики (*Таблица 3, Рис.1*).

Курс 1-го уровня на тему «Основы информационных и Интернет технологий» был проведен для учителей сельских школ Баткенской, Джалал-Абадской, Иссык-Кульской, Нарынской, Чуйской областей. Общее количество слушателей курса 1-го уровня составляло 82 человека.

Курс 3-го уровня на тему «Основы алгоритмизации и программирования» был проведен для учителей сельских школ Нарынской области. Общее количество слушателей курса 3-го уровня составляло 13 человек.

| $N_2$          | Область                     | Дата<br>проведения           | Количество участников  |                          |        |  |  |  |
|----------------|-----------------------------|------------------------------|------------------------|--------------------------|--------|--|--|--|
|                |                             | курса                        | $O6$ щее<br>количество | Мужчин                   | Женщин |  |  |  |
| $\bf{I}$       | Курс 1-го уровня            |                              | 82                     | 13                       | 69     |  |  |  |
| 1              | Джалал-Абадская<br>(Puc. 2) | 27.02.2017 -<br>03.03.2017   | 19                     | $\overline{4}$           | 15     |  |  |  |
| 2              | Баткенская (Рис.3)          | 13.03.2017-<br>17.03.2017    | 18                     | 1                        | 17     |  |  |  |
| 3              | Нарынская<br>(Puc.4)        | 27.03.2017 -<br>31.03.2017   | 17                     | $\Omega$                 | 17     |  |  |  |
| $\overline{4}$ | Чуйская $(Puc.5)$           | 27.03.2017 -<br>31.03.2017   | 10                     | $\Delta$                 | 6      |  |  |  |
| 5              | Иссык-Кульская<br>(Puc.6)   | 11.04.2017 -<br>15.04.2017   | 18                     | $\overline{\mathcal{A}}$ | 14     |  |  |  |
| $\mathbf{I}$   | Курс 3-го уровня            |                              | 13                     | 7                        | 6      |  |  |  |
| 6              | Нарынская<br>(Puc.7)        | $03.04.2017 -$<br>07.04.2017 | 13                     | 7                        | 6      |  |  |  |
|                | <b>Bcero</b>                |                              | 95                     | <b>20</b>                | 75     |  |  |  |

*Таблица 3. Общее количество слушателей*

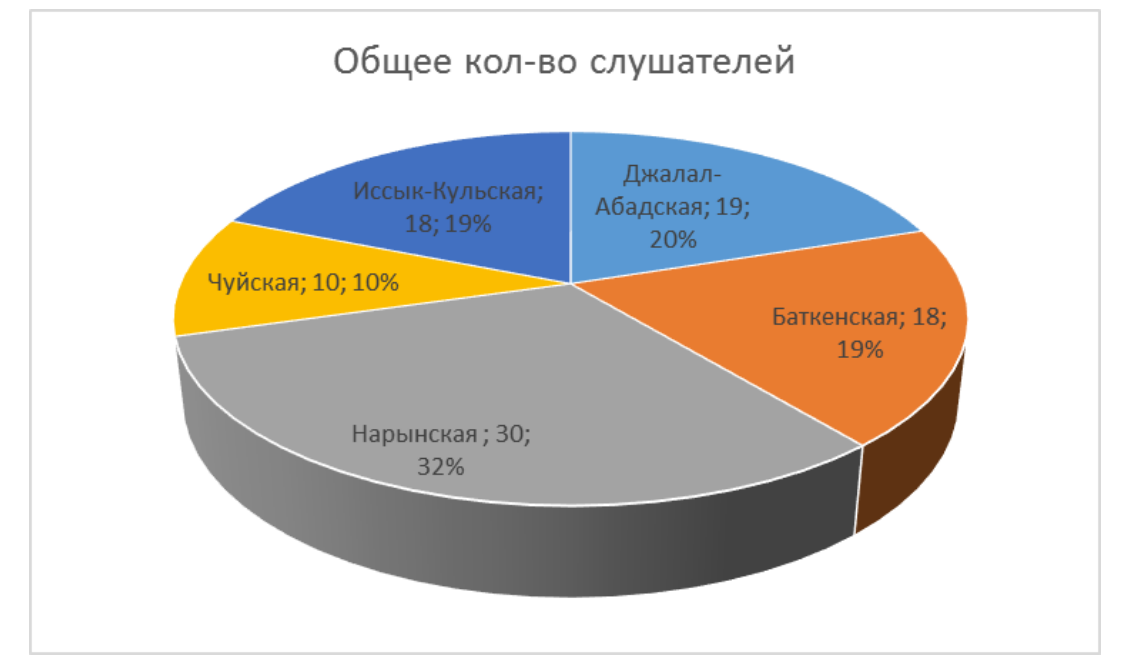

*Рис.1. Общее количество участников курсов* 

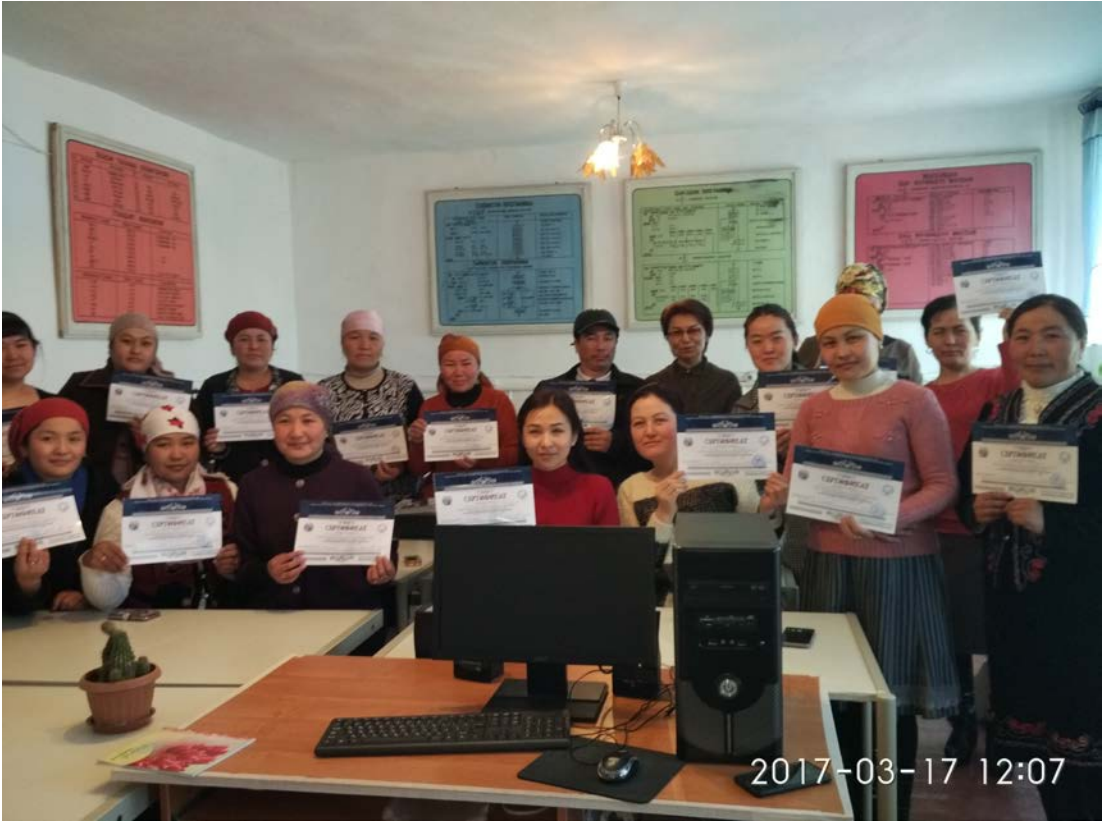

*Рис. 2. Учителя школ Баткенской области*

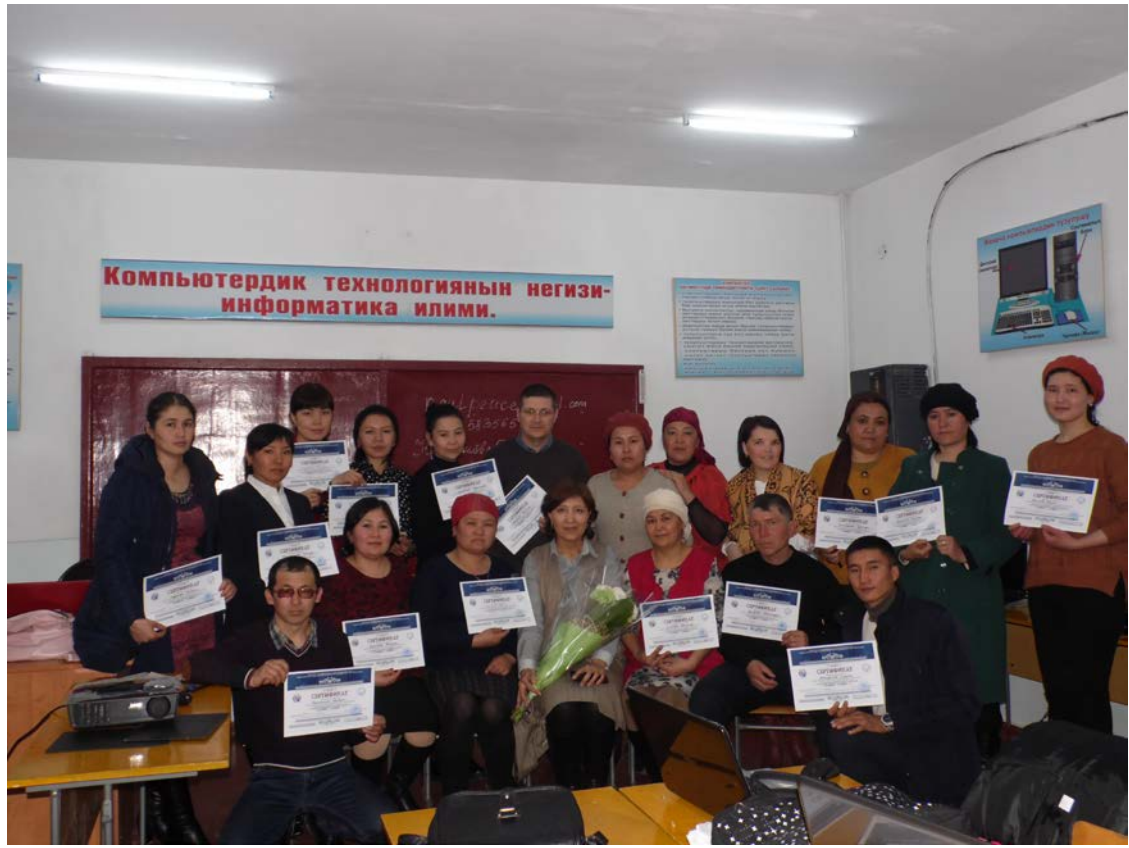

*Рис.3. Учителя школ Жалал-Абадской области*

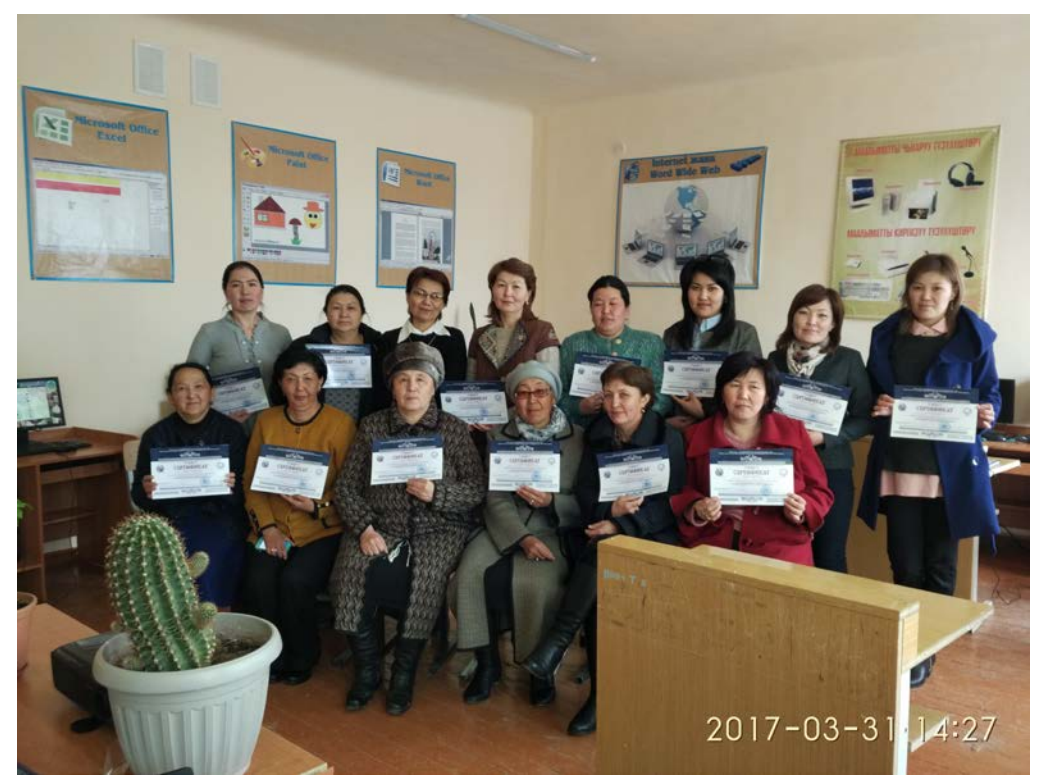

*Рис. 4. Учителя школ Нарынской области*

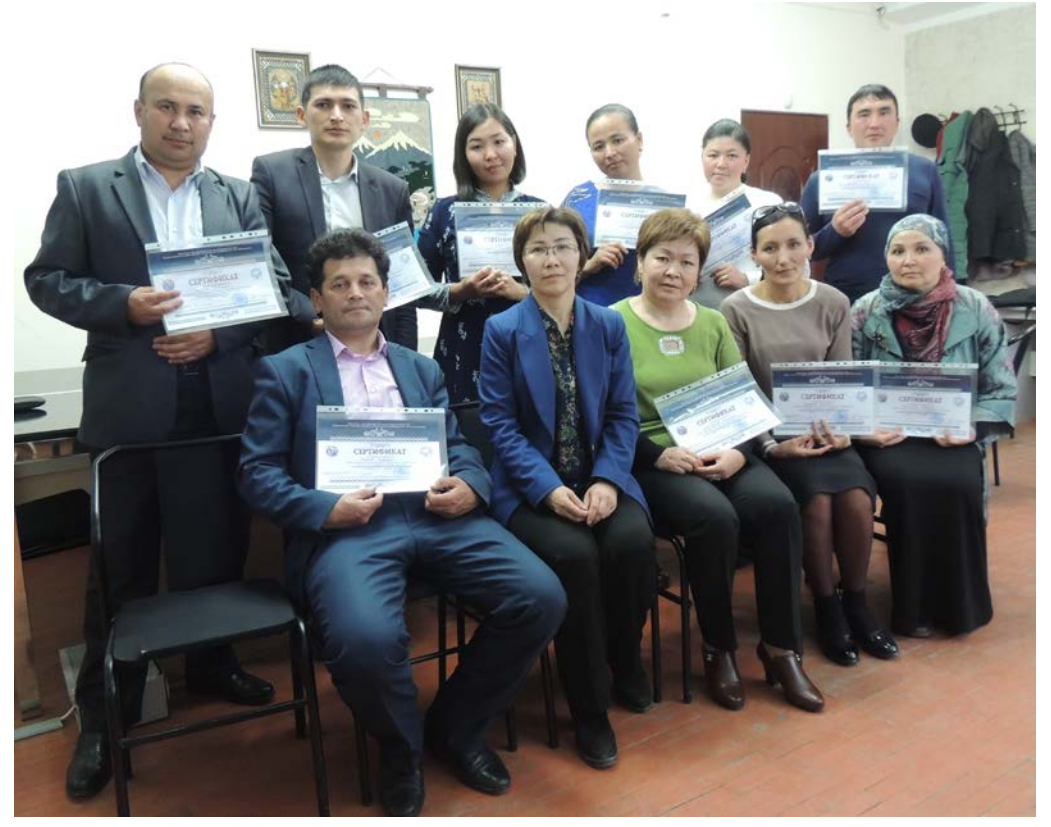

*Рис. 5. Учителя школ Чуйской области*

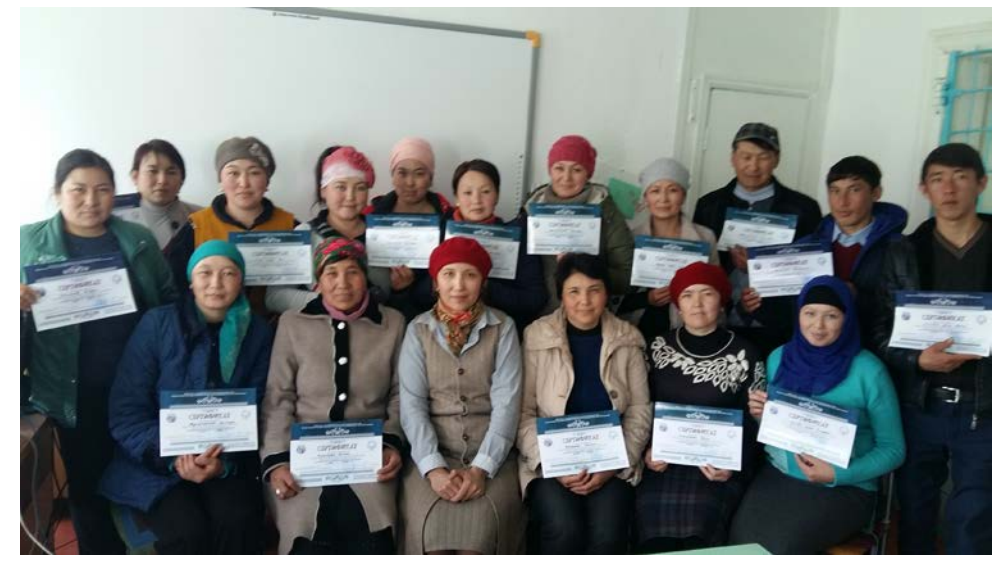

*Рис. 6. Учителя школ Иссык-Кульской области*

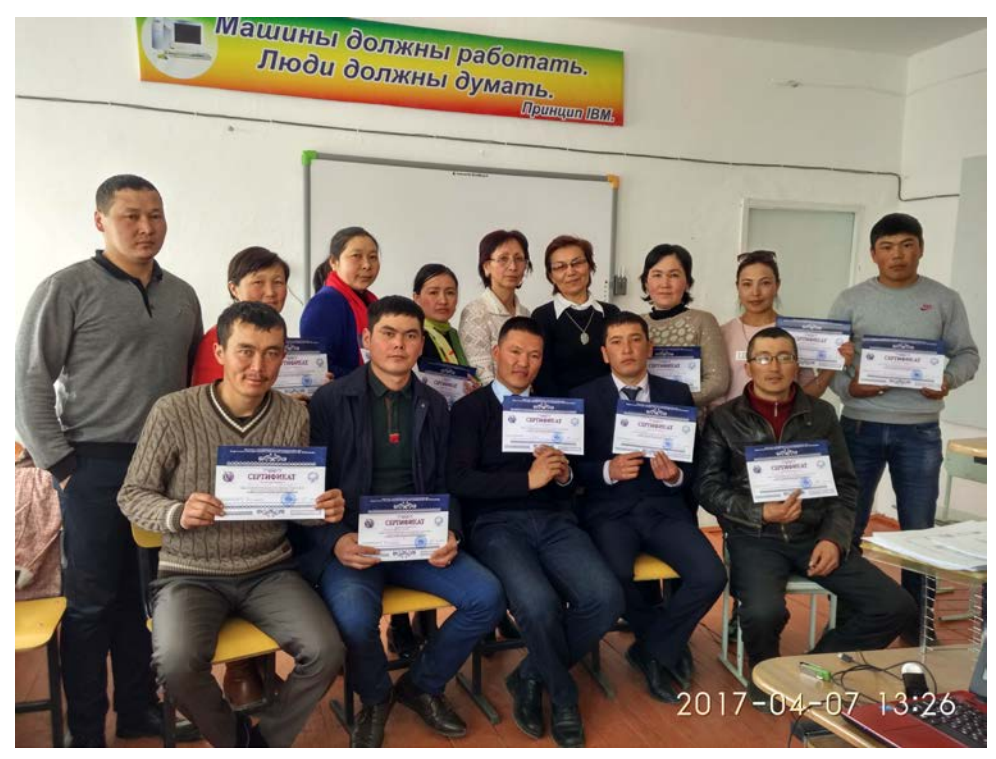

*Рис. 7. Учителя школ Нарынской области*

Для проверки уровня знаний слушателей провели анкетирование участников в начале (*Таблицы 4, 5*) и в конце курса.

Как показывают результаты анкетирования для группы с курсом уровня 1, в среднем более 95% участников не были знакомы с материалами изучаемого курса, особенно с программами по подготовке учебно-вспомогательного материала.

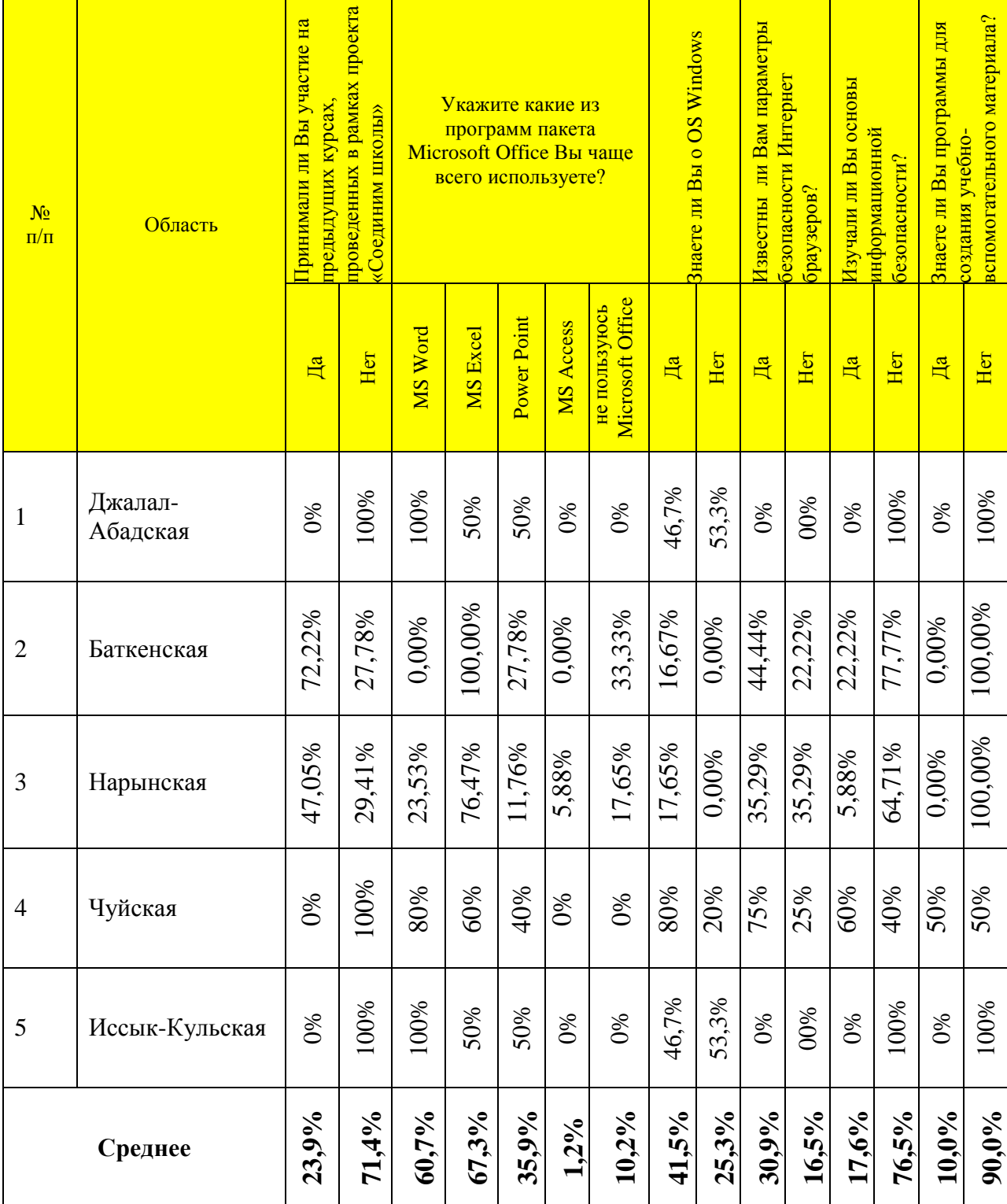

*Таблица 4. Результаты анкетирования слушателей курса 1-уровня в начале курса*

| N <sub>2</sub><br>$\Pi/\Pi$ | Область              | Принимали ли Вы участие на<br>предыдущих курсах, | проведенных в рамках проекта<br>«Соединим школы» |        | У Вас есть понятие об<br>алгоритмах? |        |              | Знаете ли Вы zзык | программирования Pascal | $\circ$<br>программой PAscalABC?<br>Вы до этого<br>Работали ли | <mark>Имеется ли доступ к</mark><br>Интернету? | Имеются ли у Вас учебные                   | пособия на кыргызском языке? |        |
|-----------------------------|----------------------|--------------------------------------------------|--------------------------------------------------|--------|--------------------------------------|--------|--------------|-------------------|-------------------------|----------------------------------------------------------------|------------------------------------------------|--------------------------------------------|------------------------------|--------|
|                             |                      | $\mathbb{H}$                                     | Her                                              | Дa     | Her                                  | Pascal | <b>Basic</b> | $C, C_{++}, Java$ | $\overline{\mathbb{H}}$ | Her                                                            | $\mathbb{R}$                                   | Да имеется<br><u>Интернету</u><br>доступ к | $\mathbb{H}$                 | Hет    |
| $\mathbf{1}$                | Нарынская<br>область | 0%                                               | 100%                                             | 76,92% | 23,07%                               | 15,38% | 84,62%       | 0%                | 15,38%                  | 84,62%                                                         | 61,54%                                         | 53,85%                                     | 15,38%                       | 84,62% |

*Таблица 5. Результаты анкетирования слушателей курса 3-уровня в начале курса*

### **III. РЕЗУЛЬТАТЫ КУРСА ПОВЫШЕНИЯ КВАЛИФИКАЦИИ**

#### **3.1. Проведение тестирования/экзамена**

В завершении проводилось тестирование слушателей по пройденным материалам, результаты которого приведены в *Таблице 6 и Рис.8.*

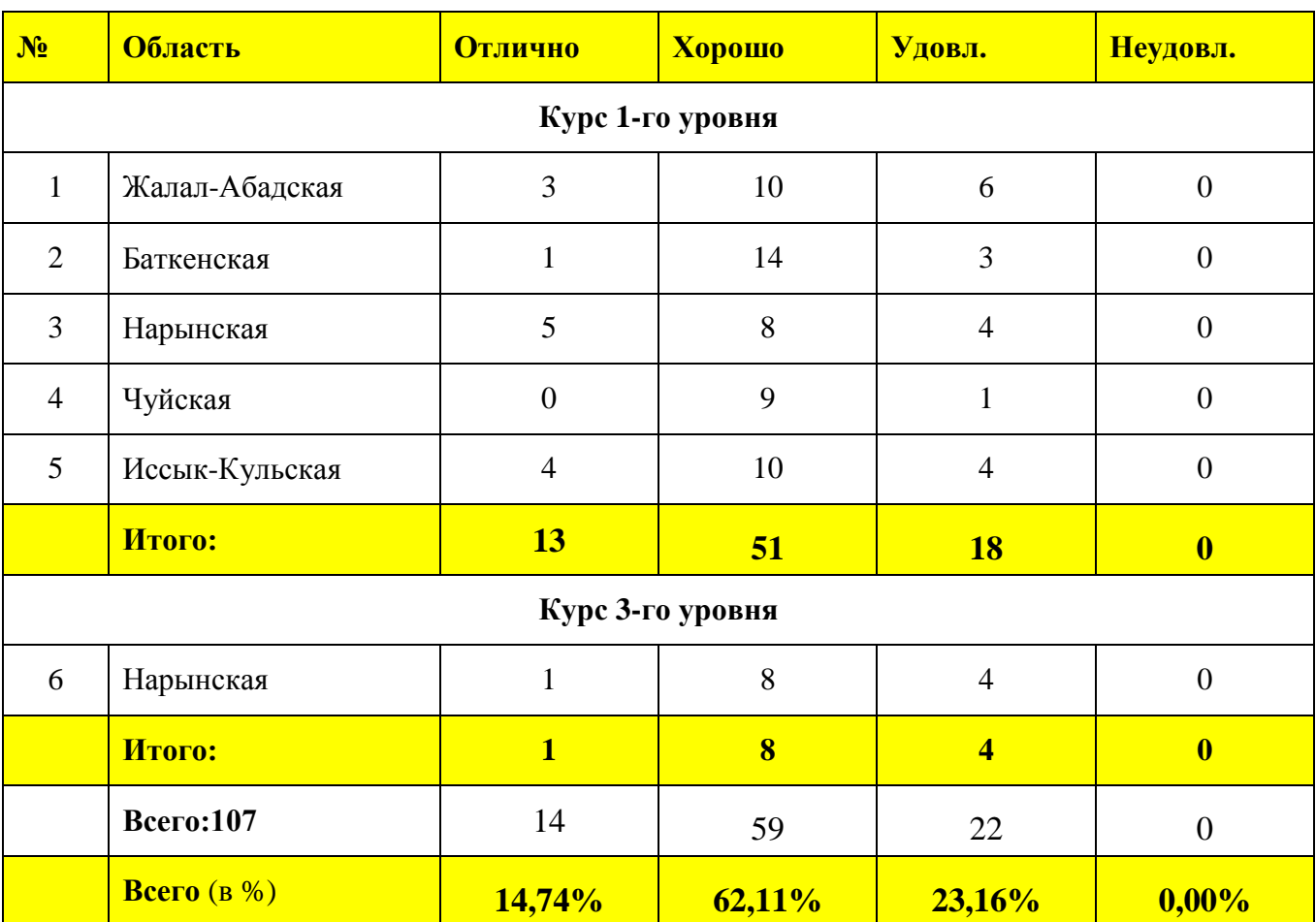

*Таблица 6. Результаты тестирования*

Все участники курсов успешно сдали тест, из них более 80% показали хороший уровень знания (*Рис.8*). Качественный показатель по всем курсам составил – 76%, абсолютный показатель по всем четырем уровням составил – 100%.

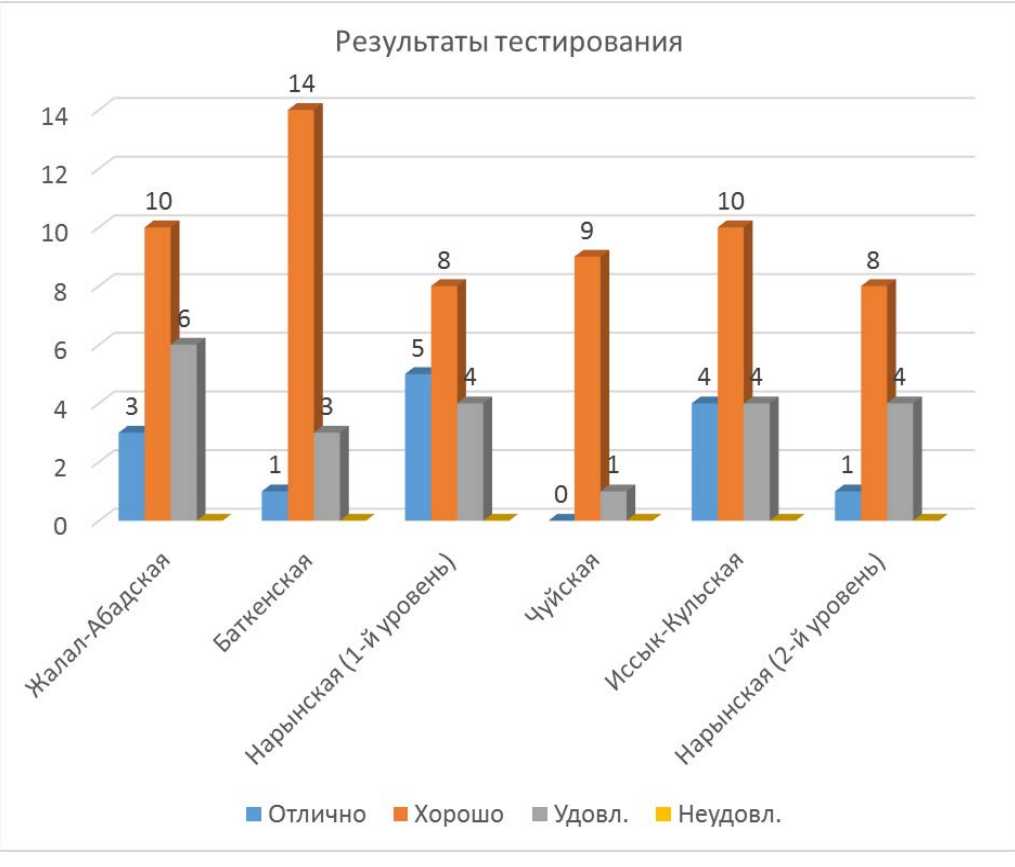

*Рис. 8. Диаграмма результатов тестирования*

Для оценки уровня проведения курсов провели анкетирование участников в конце курса (*Таблица 7*), а также участники курса написали свои отзывы о проведенном курсе и пожелания.

Как показывает результаты анкетирования после курсов, слушатели отметили высокий уровень проведения курсов, выразили благодарность организаторам курса: Международному Союзу Электросвязи и Институту Электроники и Телекоммуникаций, а также тренерам курса и желание участвовать на курсах следующего уровня.

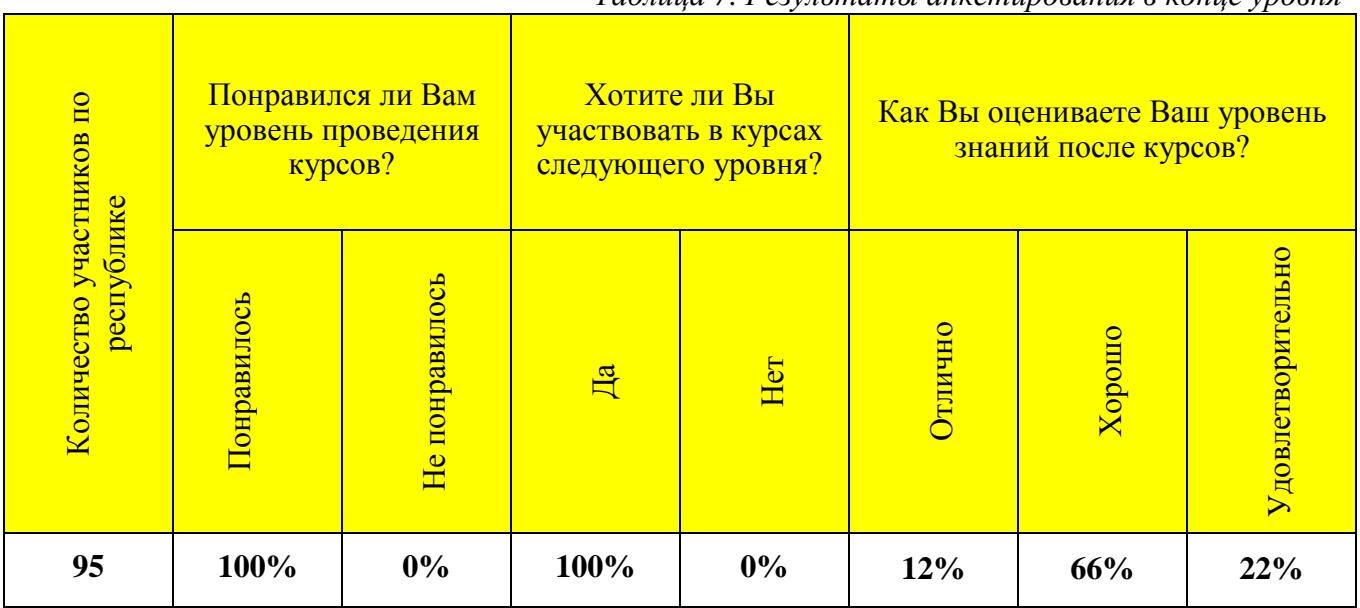

*Таблица 7. Результаты анкетирования в конце уровня*

#### **IV. ВЫВОДЫ и РЕКОМЕНДАЦИИ**

За период (с 27.02.2017 по 15.04.2017) проведения курсов в рамках проекта «Соединим школы» курсы прослушали и получили сертификаты 95 учителей информатики из разных сельских школ Баткенской, Джалал-Абадской, Иссык-Кульской, Нарынской и Чуйской областей Кыргызстана.

Все участники курса отметили важность проведения таких курсов, так как такие курсы реально помогают повысить квалификацию учителей школ в области ИКТи уровень их преподавания.

В своих отзывах о проведенном курсе слушатели отметили высокий уровень преподавания, полезность и содержательность курса, так как помогает повысить ИКТ компетентность слушателей, является дополнительным источником информации, как организовать обучающий материал для работы в классе и самостоятельную работу школьников, а также отметили, что данный курс помог им полюбить свою работу, лишний раз убедиться в перспективе этой профессии.

Качество и эффективность проведения курсов подтверждено не только многочисленными положительными отзывами слушателей курсов, но и со стороны областных отделений народного образования областей, так как именно курсов повышения квалификации учителей информатики не хватает, в то время как другие школьные предметы обеспечены такого рода курсами. Также было отмечено, что курсы для учителей Информатики проводимые ИЭТ, намного полезнее с практической точки зрения, чем с методической.

По результатам проведенных курсов были сделаны предложения со стороны учителей информатики о продолжении проведения подобных курсов по языкам программирования, технологии интернет программирования (PHP, MySQL, Jscript, Apache, и др.) и базам данных, то есть уровни 3,4. Областные образовательные центры просят проводить и готовы обеспечить участниками курс 1-уровня для учителей отдельных от Информатики предметам. Из-за отсутствия времени учителей информатики проводить подобные курсы для учителей других дисциплин, они во многом отстают от современных методов подготовки учебновспомогательного материала для школьников.

Хотя в Кыргызстане проводится массовое подключение школ к Интернету, анализ уровня доступности ИКТ и Интернет в учебном процессе, показал, что во многих школах существуют проблемы, требующие решения:

- 1) недостаточная обеспеченность компьютерной техникой или старение парка компьютерной техники;
- 2) отсутствуют специалисты, обеспечивающие техническую поддержку компьютерной техники;
- 3) во многих школах отсутствуют локально-вычислительные сети, и они не подключены к сети Интернет;
- 4) недостаточная ИКТ-компетентность учителя;
- 5) школах, где есть Интернет, стоит проблема обеспечения защиты детей от не нужного контента.

#### **Решение проблемы:**

- 1. обновление и модернизация компьютерной техники в общеобразовательных школах;
- 2. создание локальных сетей и подключение к сети Интернет;
- 3. повышение ИКТ компетентности учителей (по другим предметам) школ, т.е. постоянное повышение квалификации учителей школ в области ИКТ;
- 4. разработка учебных пособий по информационным и инфокоммуникационным технологиям на государственном языке;
- 5. проводить обучение интернет безопасности в киберпространстве.